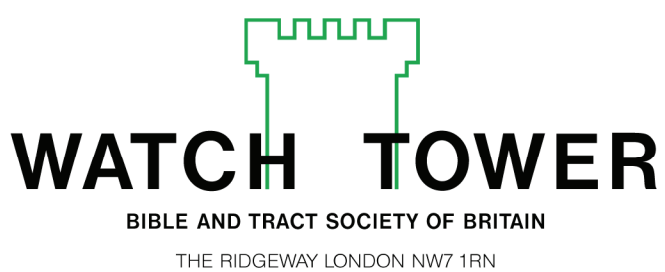

TELEPHONE 020 8906 2211

December 29, 2010

## TO ALL BODIES OF ELDERS

Re: Accounts on the jw.org website for all appointed elders

Dear Brothers:

The branch office would like each elder who has access to a computer and the Internet but does not currently have an account on the jw.org website to create one by following the instructions on the *Log In* page of the site. If an elder needs assistance in creating an account, have an experienced local user provide the help he needs. One of the local domain administrators should add each of the elders with new accounts to the congregation domain and assign him at least one of the following roles: *View Forms—General, Download Our Kingdom Ministry,* or *Search for Congregation Meetings* if this role is available*.* Of course, all these roles can be assigned to an elder if he requests them or if the Congregation Service Committee determines he needs them. Any additional roles beyond those listed above would need to be approved by the service committee, based on what the elder needs for his assignments in the congregation. The online *Help* text provides instructions on how to do this. (See the August 3, 2010, letter to all bodies of elders regarding the assigning of roles.) If an elder who has access to a computer and the Internet moves into the congregation with a favourable letter of recommendation, he should be added to the new congregation's domain without waiting for his official reappointment to be received from the branch office.

Thank you for following through on this direction and keeping it in mind as new elders are appointed. Please accept our warm Christian love and greetings.

Your brothers,

Watch Zower B& J. Society

cc: Travelling overseers

PS to the secretary:

This letter should be retained in the congregation permanent file of policy letters. You may wish to update the congregation copy of *Index to Letters—For Bodies of Elders* (S-22) at this time as well.